## implicit-plot

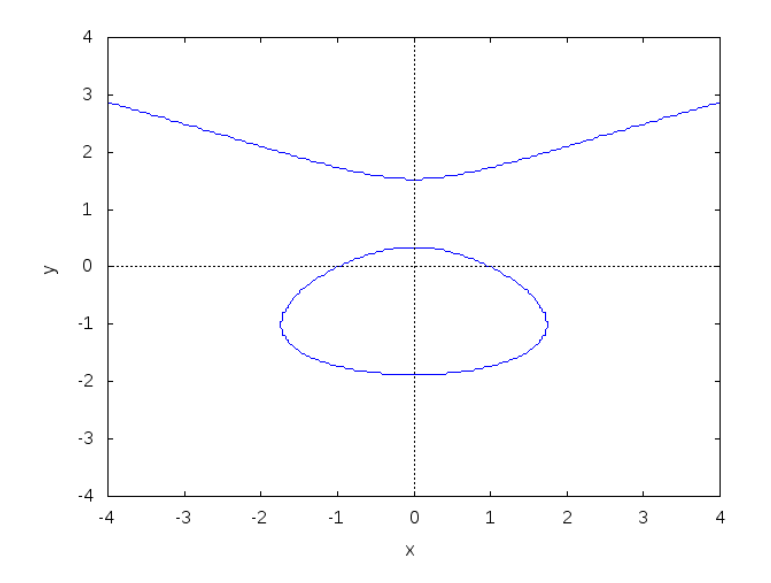

load(implicit\_plot);  $\text{wximplicit\_plot}(x^2+y^2+2*x-4*y-3, [x,-2,2][y,-1,2]);$ 

 $[x, -4, 4], [y, -4, 4]);$ 

[1](#page-0-0)

<span id="page-0-0"></span><sup>1</sup><http://maxima-online.blogspot.com/search/label/implicit-plot>